#### Managing Bro Deployments at Scale Using DevOps Technologies **CONTINUESITES**

Ed Sealing Daniel Lohin

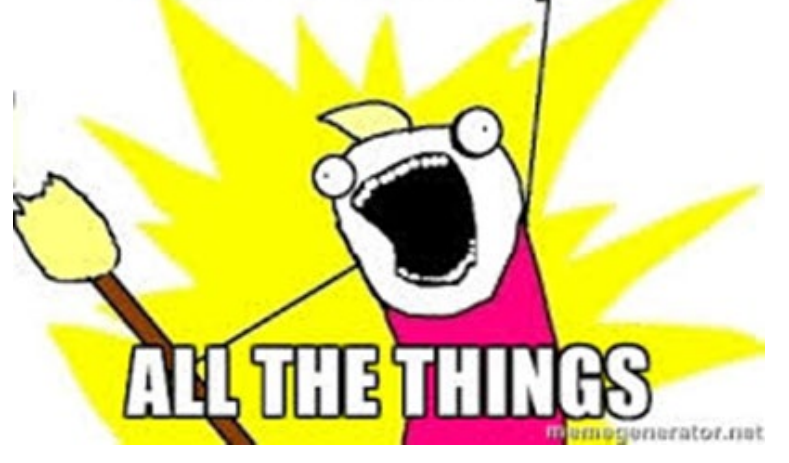

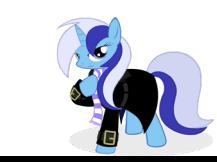

## 2015 Berkley Labs 100G Bro Cluster

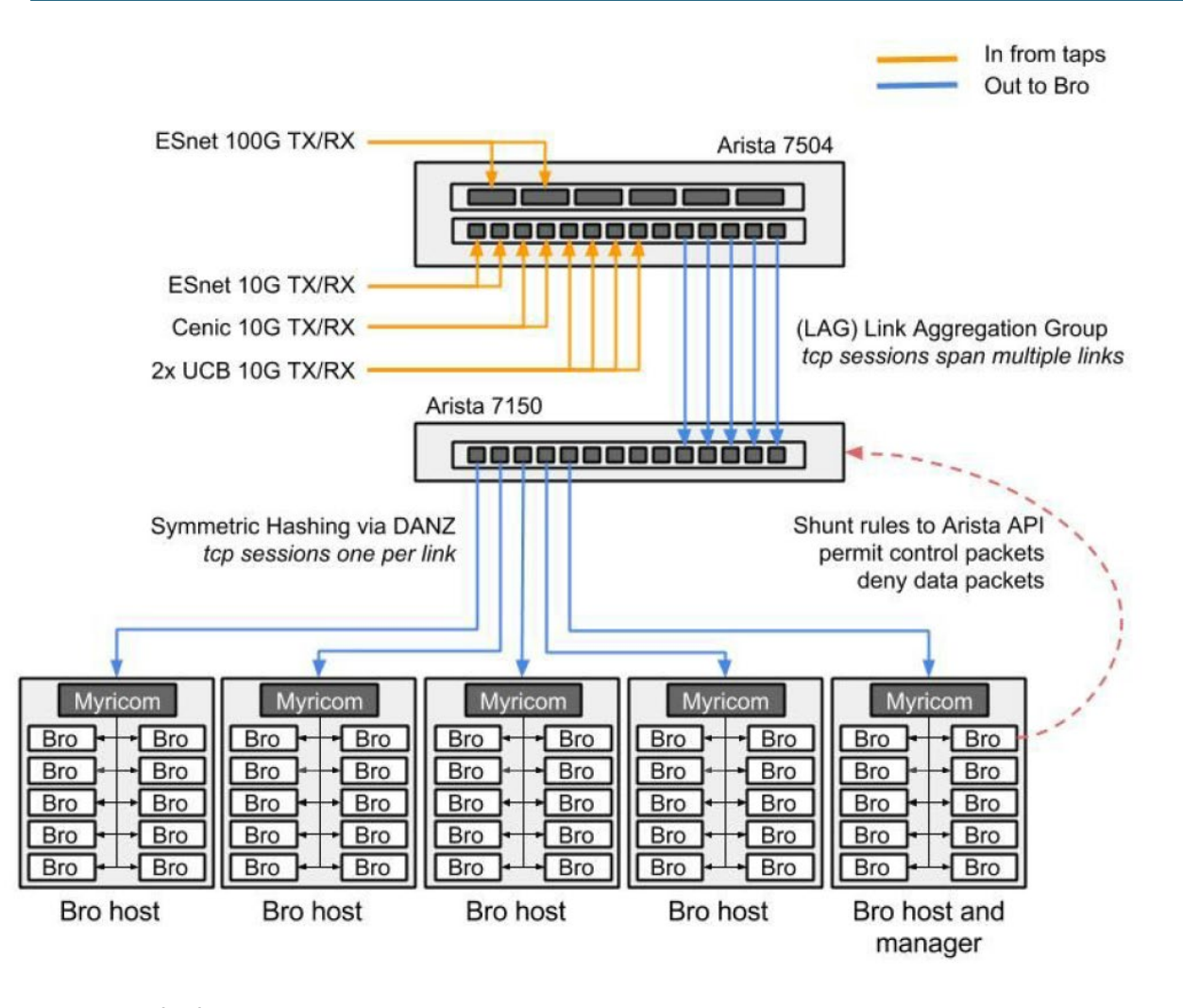

56 Node Bro Cluster Paper: <http://go.lbl.gov/100g>

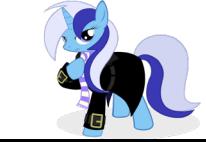

## "Come on, this can't be THAT hard…"

#### **CONCEPT:**

- Build Once, deploy anywhere
- Multi-Tenancy with resource segregation
- Shared Rules across mass cluster
- Shared Resources across different tools

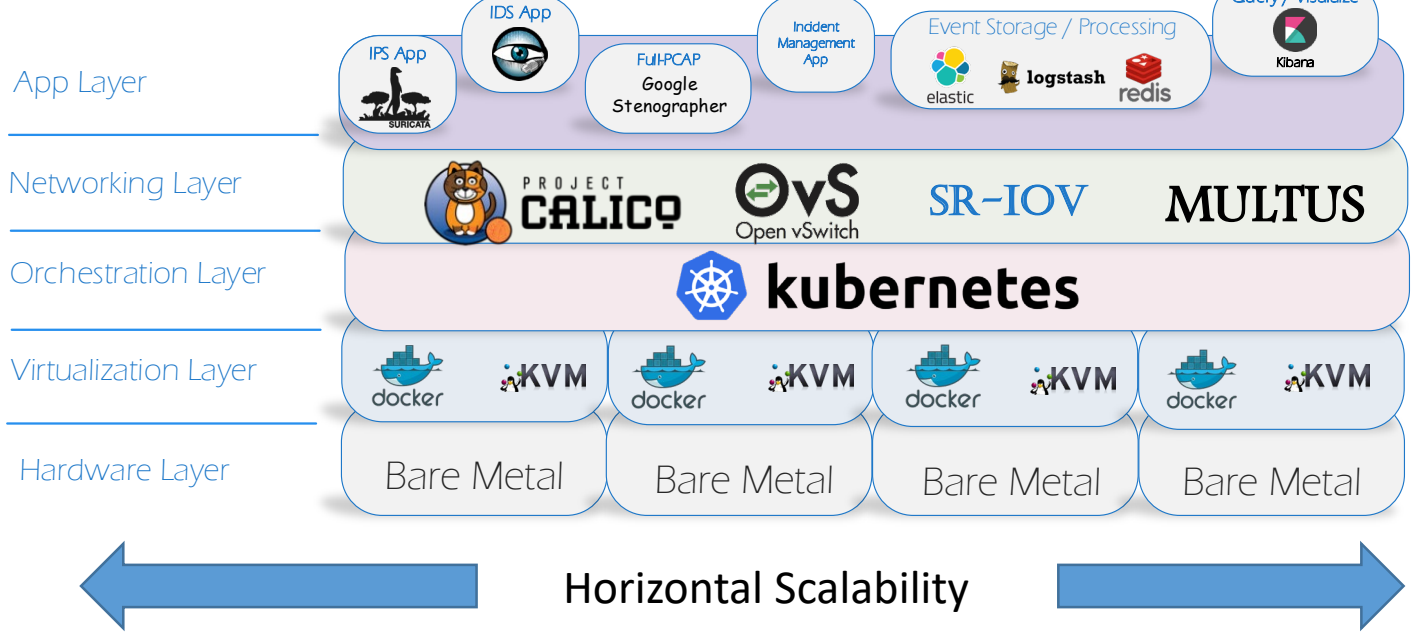

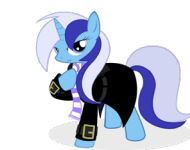

Query / Visulaize

## Our journey to enlightenment

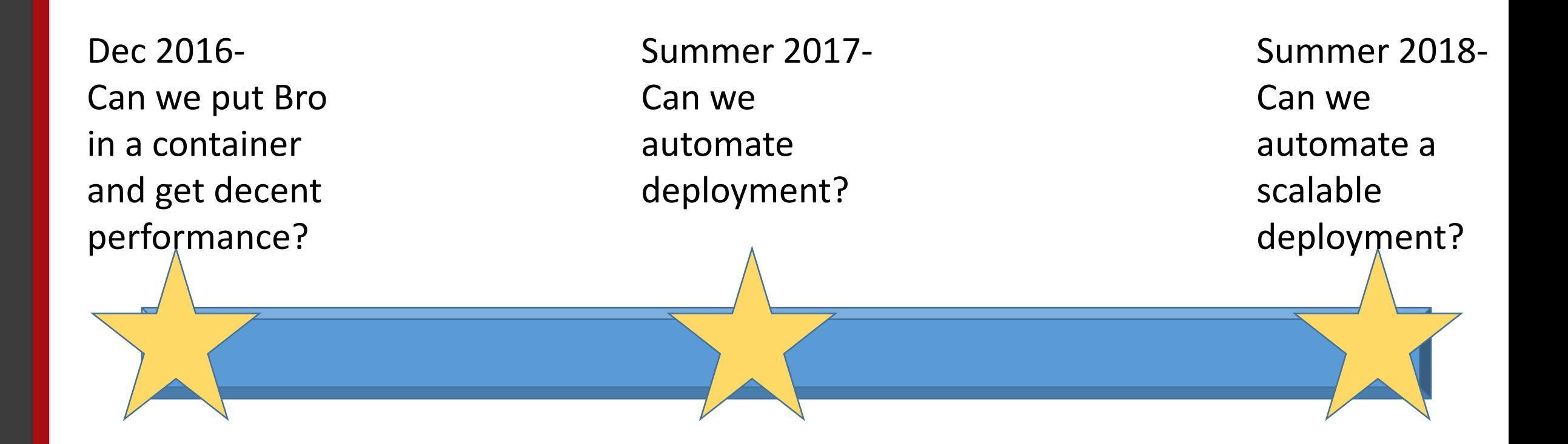

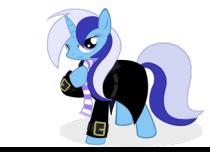

# Why Containers and not VMs?

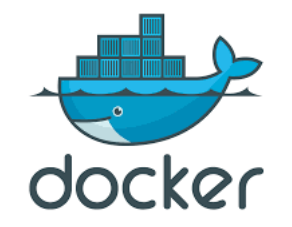

- Lightweight, stand-alone software that includes system tools, **system**<br>**libraries** executable package.
- Packaged software for development, shipment as well as deployment
- **Containers share the machine's OS kernel**
- Containers are isolated using namespaces
	- PID
	- Networking
	- Mount Points
	- UID/GID
	- Limit processors and memory
	- And more!

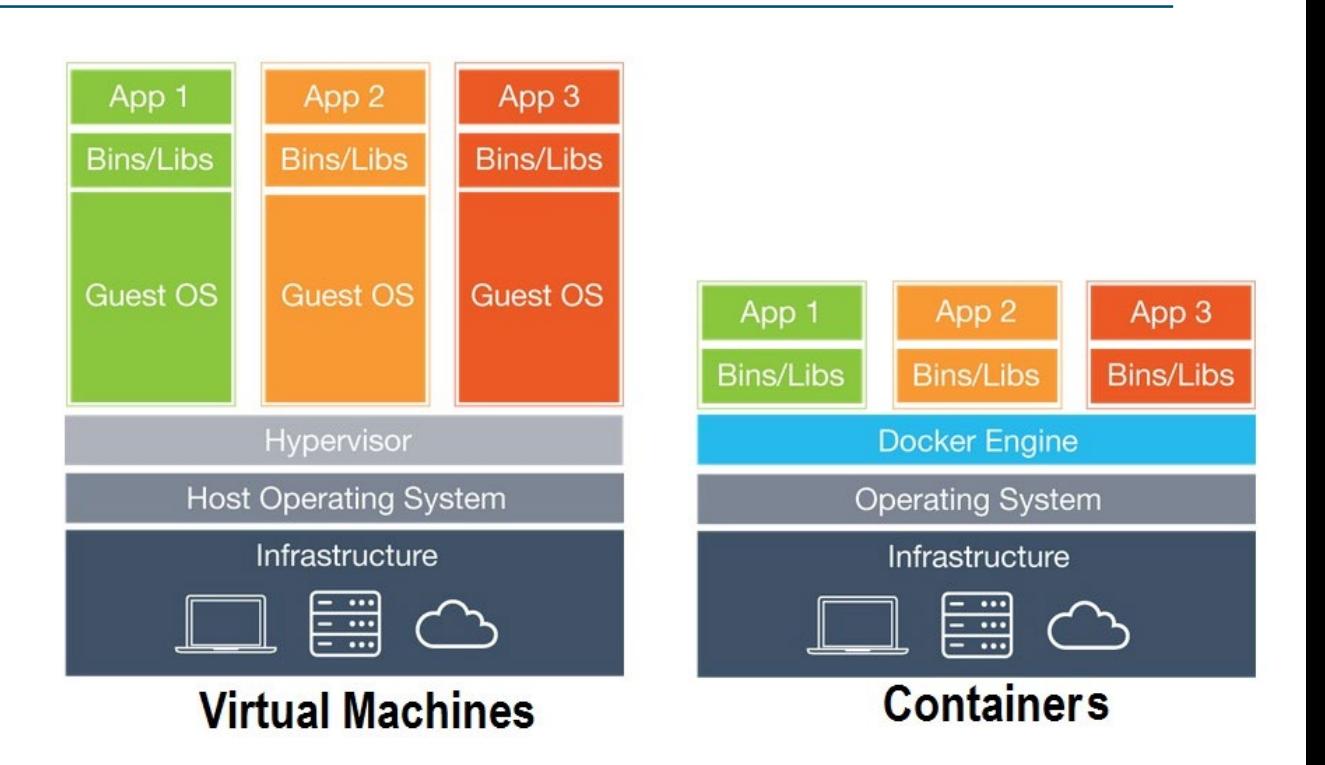

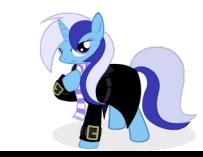

## DevOps Principals

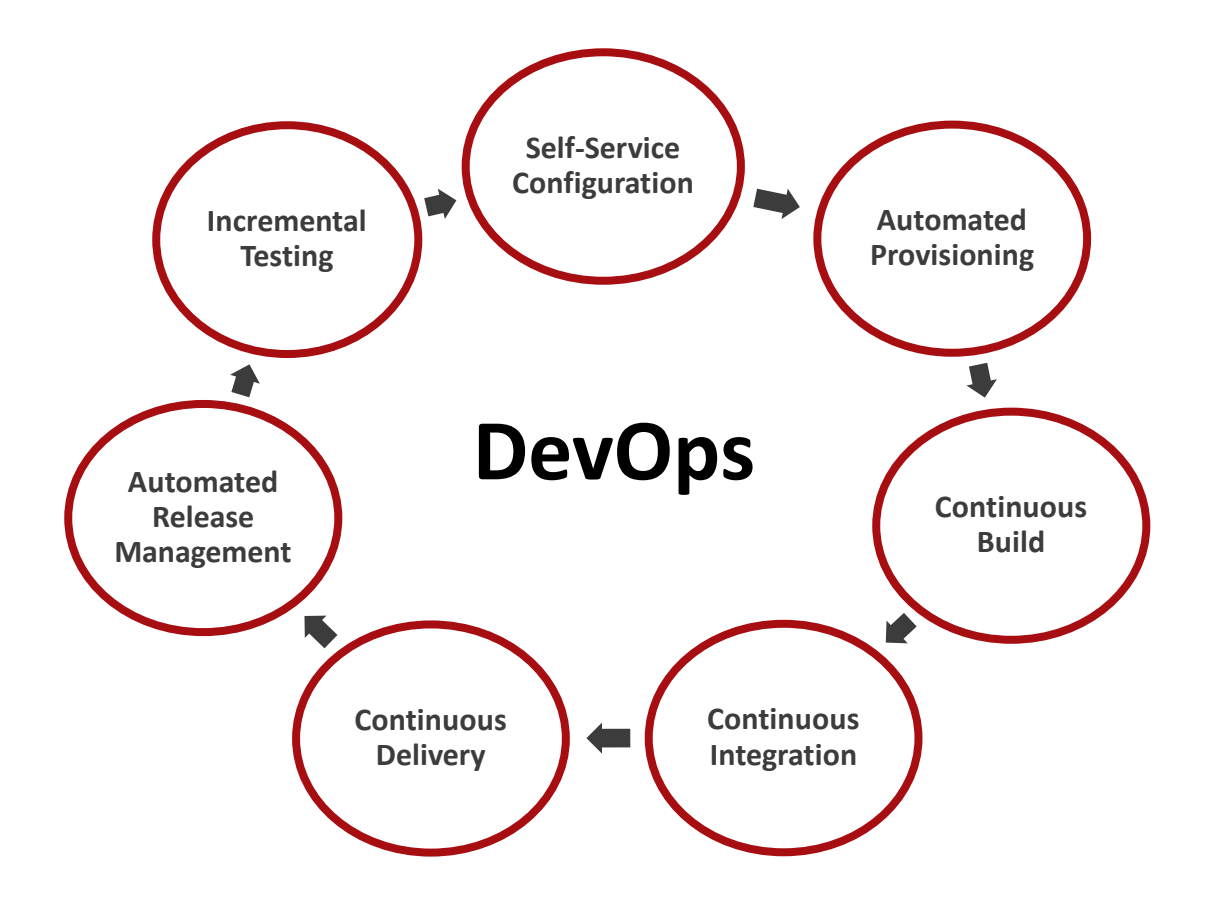

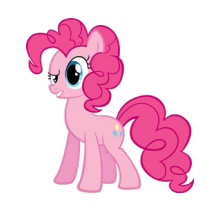

## Phase 1: Containerized Sensors perform?

- Chose two open-source network sensors (Bro & Suricata) and build DockerFiles for them
	- <https://github.com/sealingtech/EDCOP-BRO>
	- <https://github.com/sealingtech/EDCOP-SURICATA>
- What is the performance impact of running inside of a container?
	- https://www.bro.org/bro4pros2017/Sealing Multi Bro4Pros2017.pdf
- This image can be deployed again and again on different systems
- A lot of time was spent solving How do we best get traffic to it?

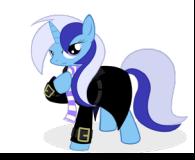

## Networking options we tried

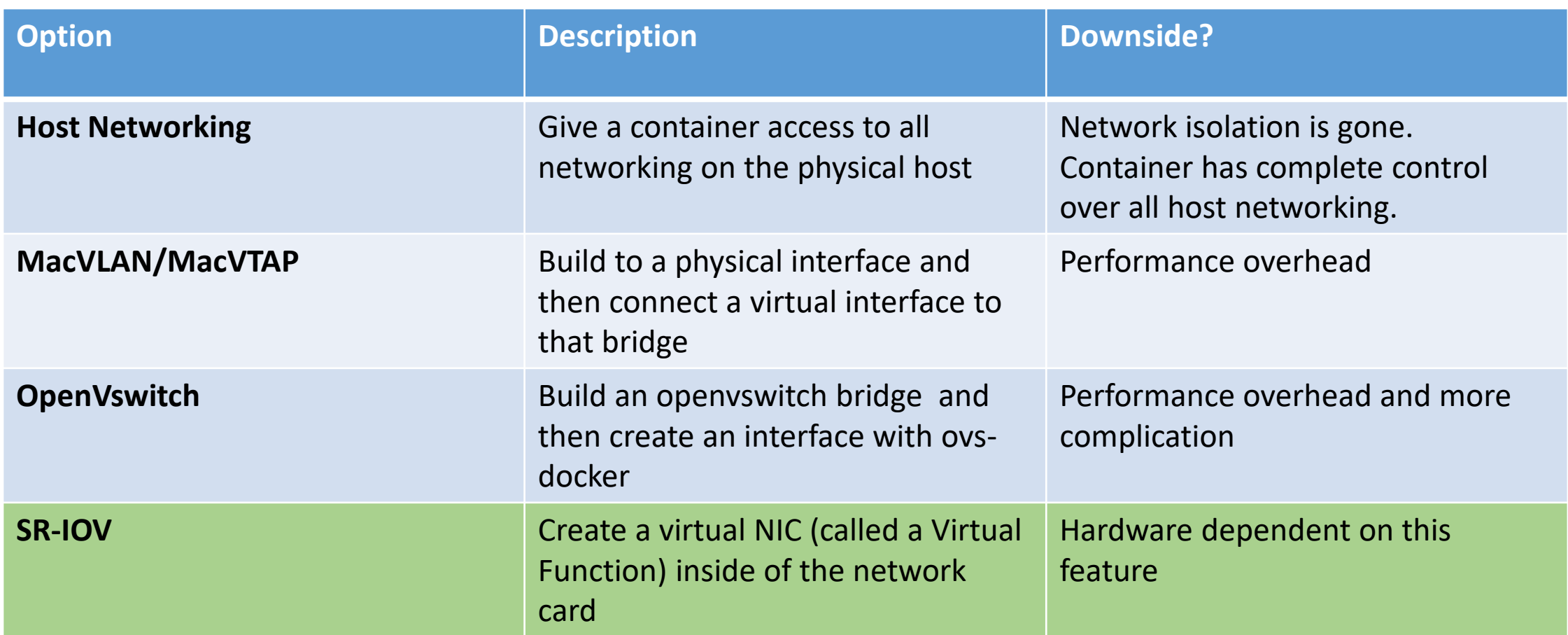

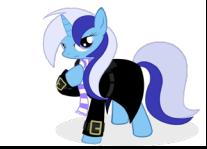

#### Lessons learned

- Hardware still matters… We still need to worry about IRQs, CPU pinning, NUMA nodes and all those other complicated things
- Containers are great for when you need to build an application on a single host, but what happens when you need to scale out to multiple hosts?
- We still didn't have integration with a larger architecture figured out (i.e. Bro feeding a Logging solution)… we needed more….
- Github or it didn't happen! https://github.com/sealingtech/brodocker

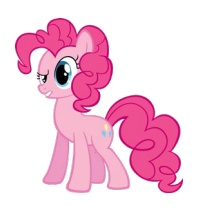

### Multi-stage containers

#### Build Container

Step 1. Install all build tools (GCC, Make, bro-pkg, etc) Step 2. Build Bro Step 3. Build all Bro Packages Step 4. Start up the final image

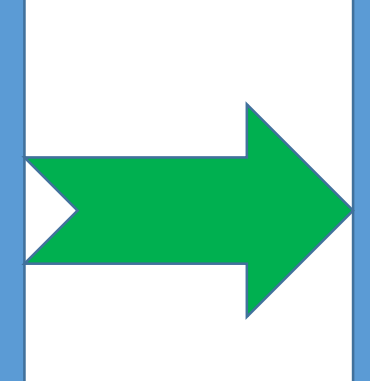

#### Final image

Step 1. Install packages only need to run Bro Step 2. Copy final output of Bro from the build container Step 3. Throw away the build container

- Bro can be built to get better performance
- Some Bro-packages require build tools
- Allows for containers to be smaller and prevents you from having to clean up!

<https://github.com/dlohin/EDCOP-BRO/blob/master/container/Dockerfile>

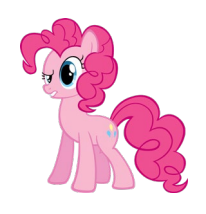

#### Phase 1 Progress

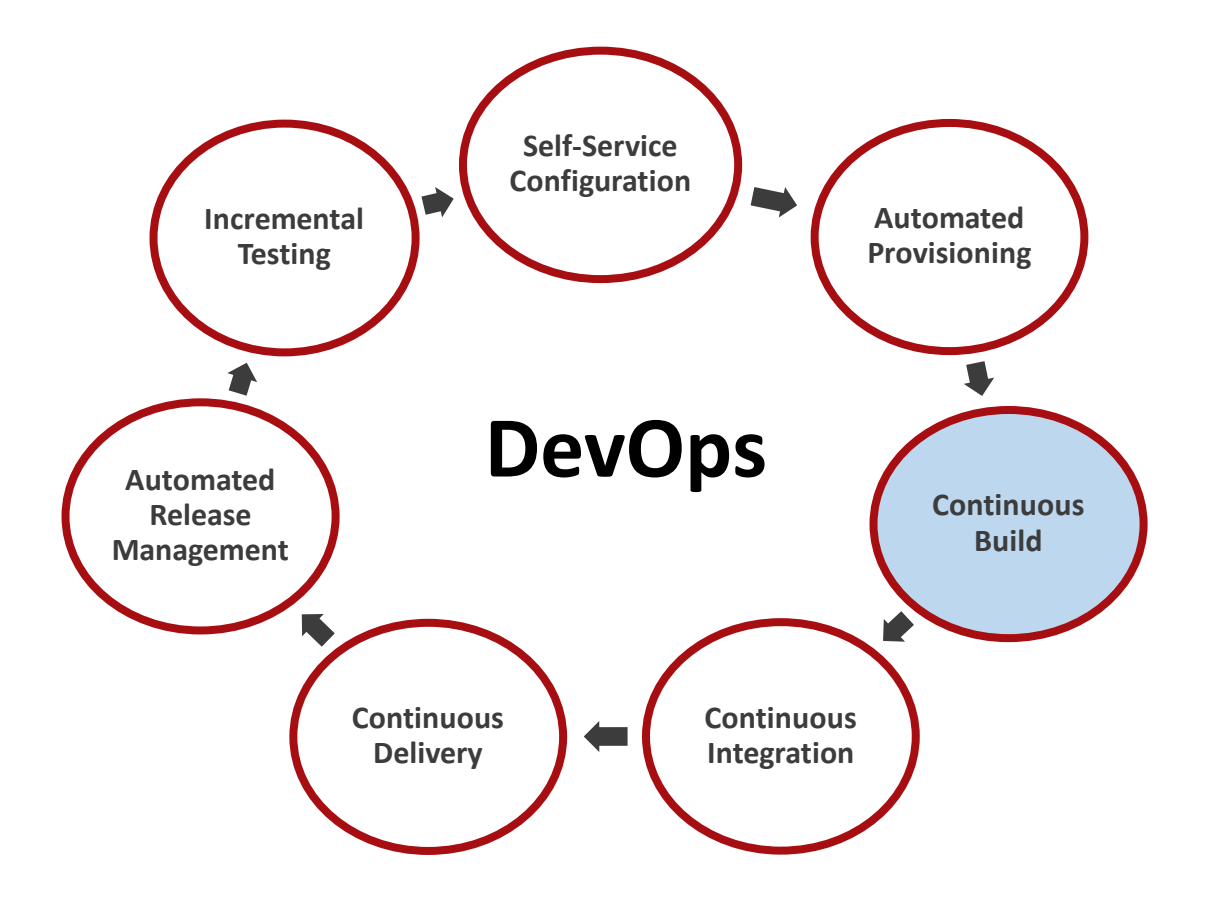

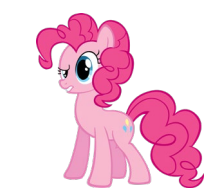

#### Phase 2: Automate an infrastructure around Bro

- Question: Now that we have a portable container, can we automatically deploy infrastructure around it?
- Answer: Yes! Our original proof-of-concept utilized Rancher to deploy Kubernetes and Bro.

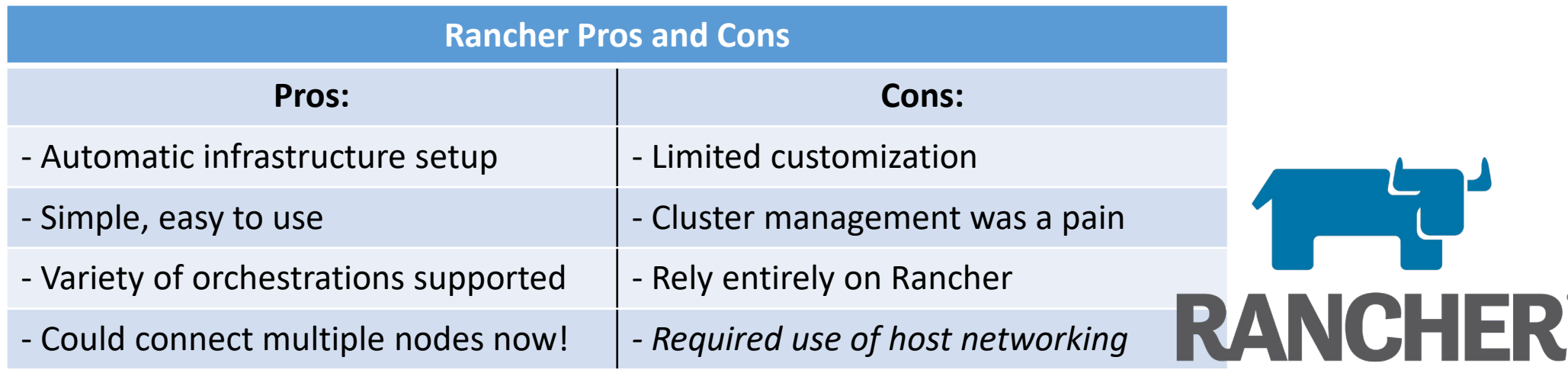

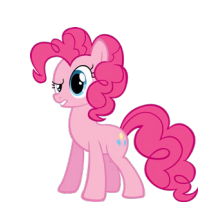

## Proof of concept design

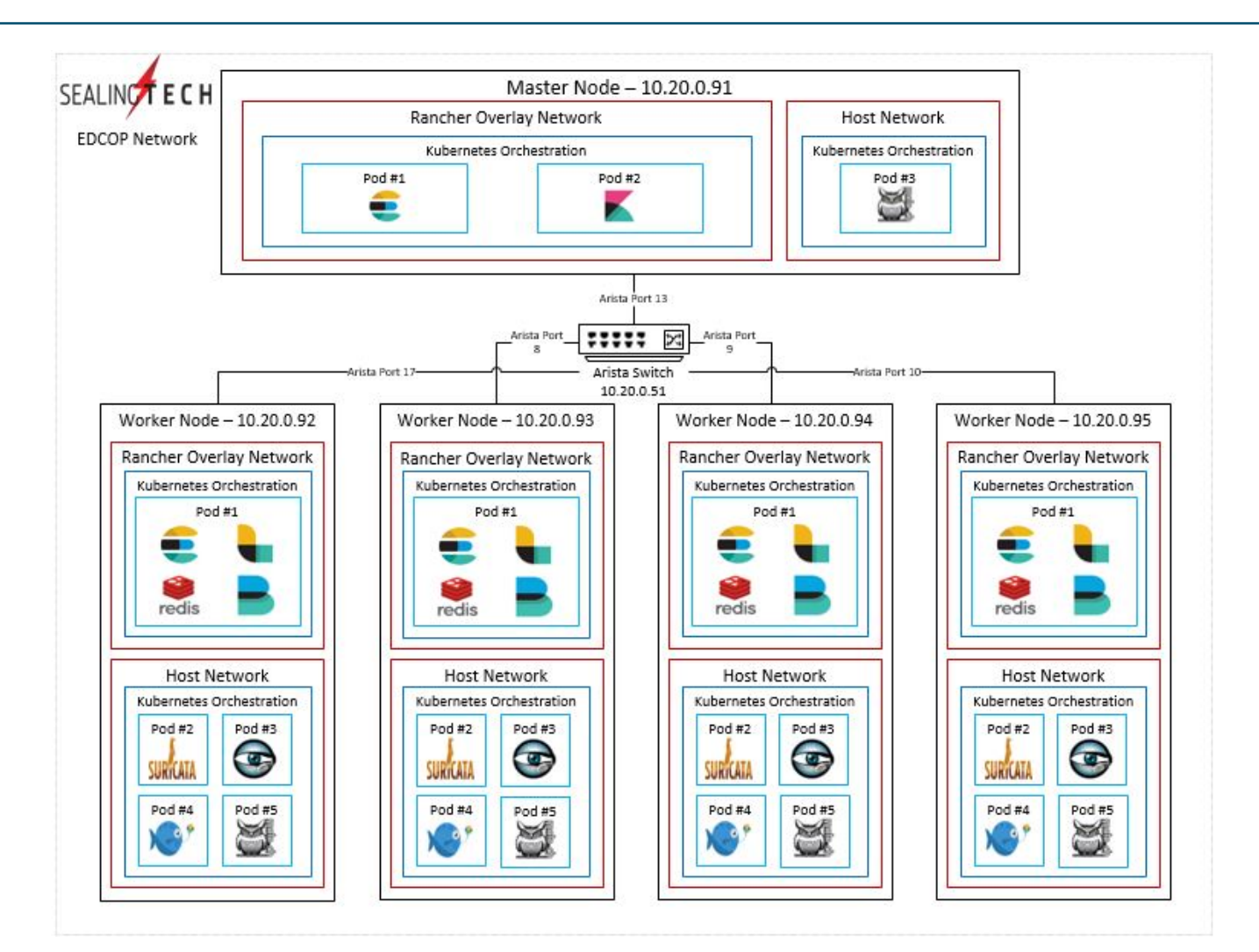

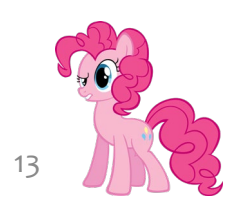

#### Lessons learned

- We were getting closer, but Rancher was designed to be flexible not customizable.
- The overlay network that Rancher used was a little interesting
- Rancher was used to deploy Kubernetes, I call this ranchercaption.. It is two container management solutions on top of one another
- NOTE: Rancher has changed a lot with 2.0, so I can't say if it has gotten better. They have moved to a more native Kubernetes platform

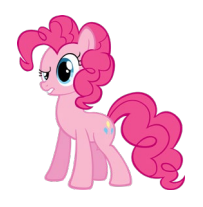

#### Phase 2 Progress

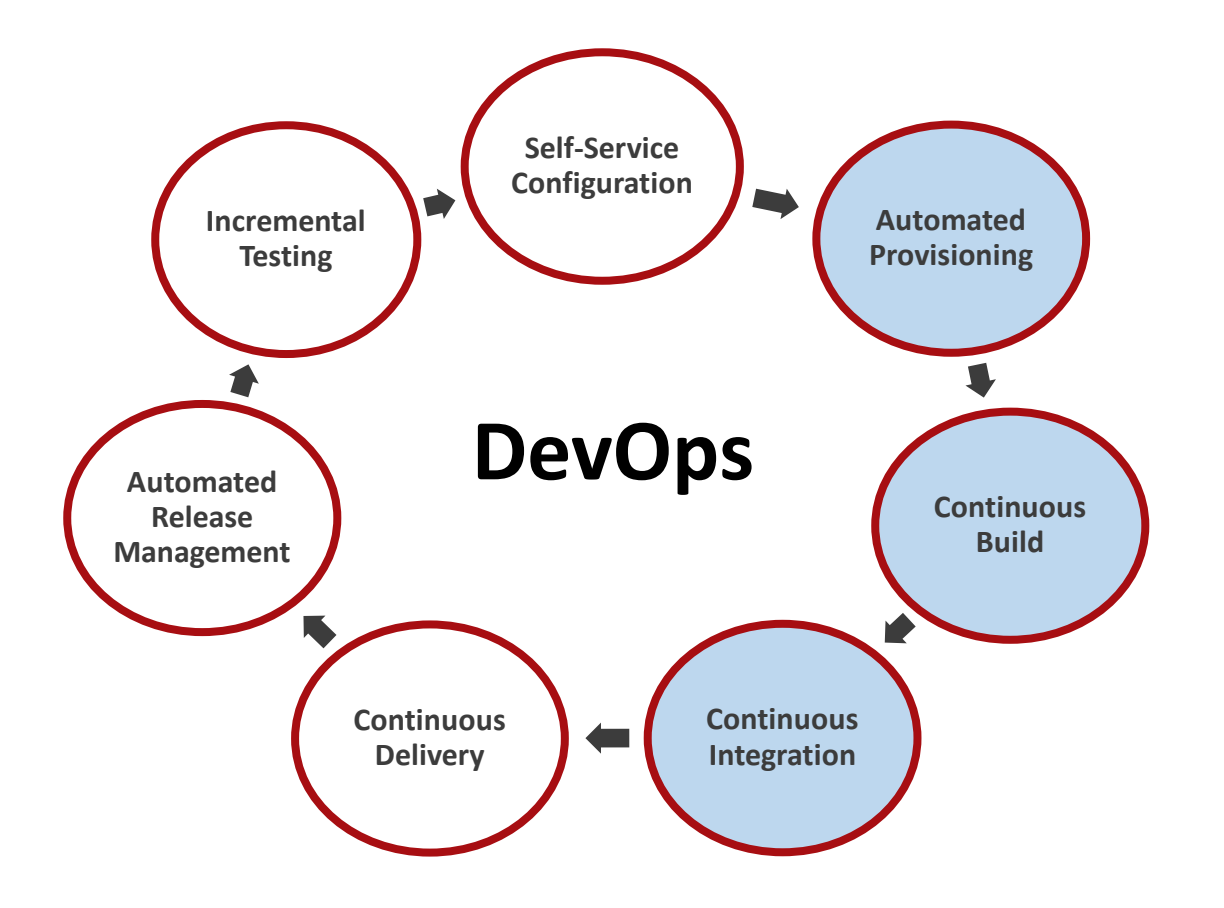

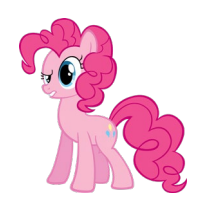

#### Phase 3: Build a scalable, customizable architecture

- We have containerized Bro and other sensors as well as the architecture around it
- Requirements
	- Need to be able to scale out, add more computers and applications can scale out accordingly
	- Traffic needs to be load balanced to allow sensors to scale
	- Services need to be customizable by end users
- Ability to utilize DevOps best practices

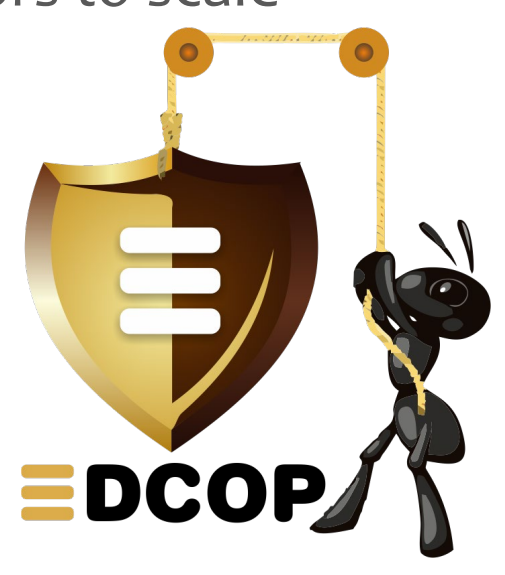

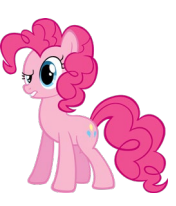

#### What it looks like…

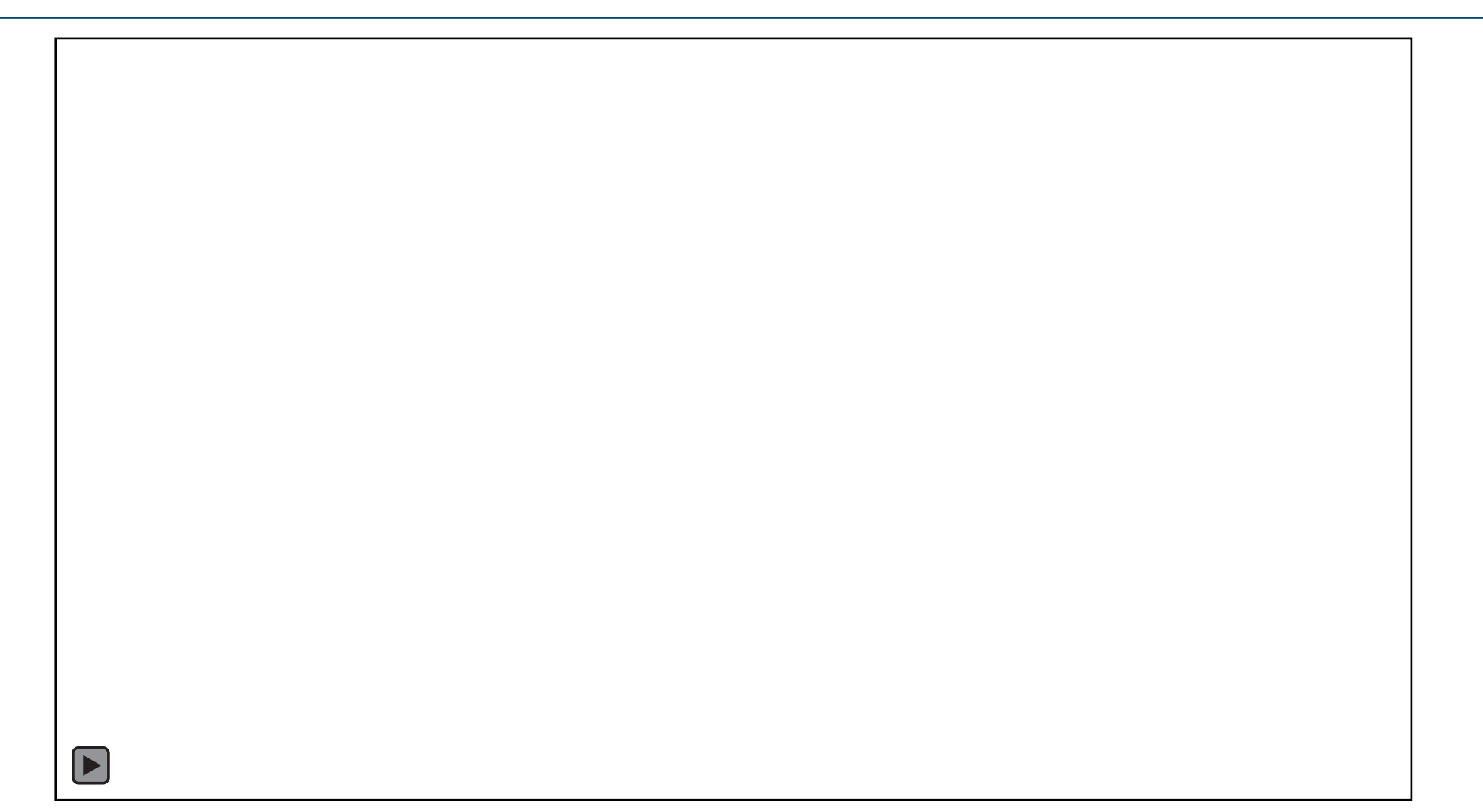

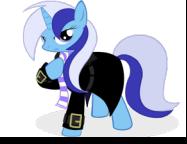

10/22/2018

## Problem 1: Multi-NIC containers

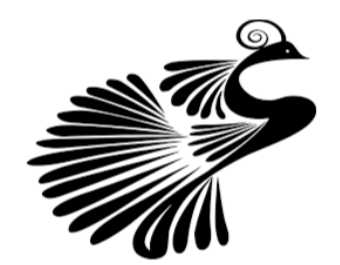

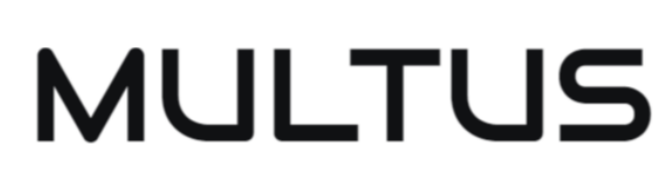

- By default, Kubernetes assumes you will have one network interface per pod
- Multus (an Intel project) allows multiple ETHs per pod on different networks

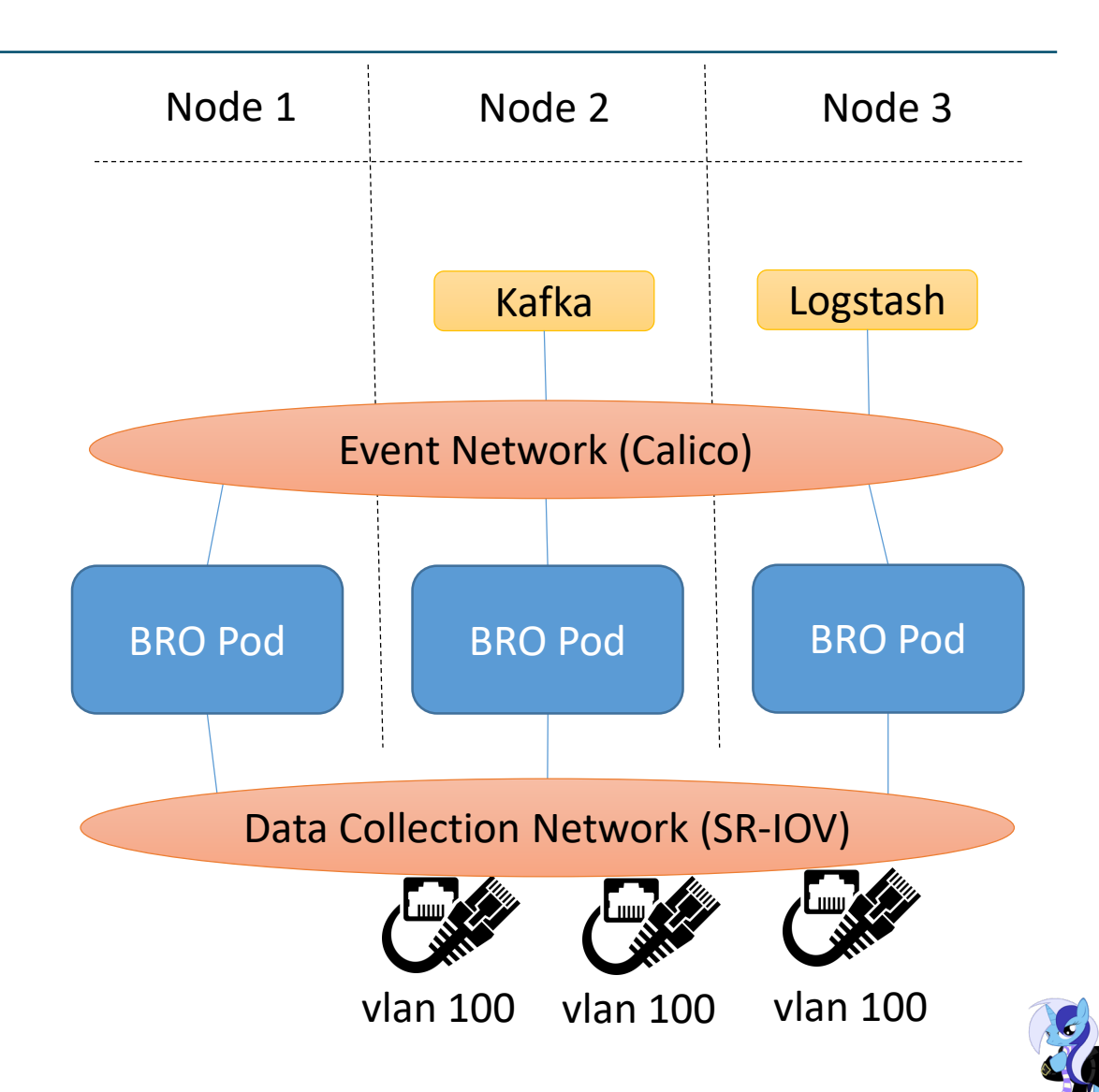

### Traffic Acquisition

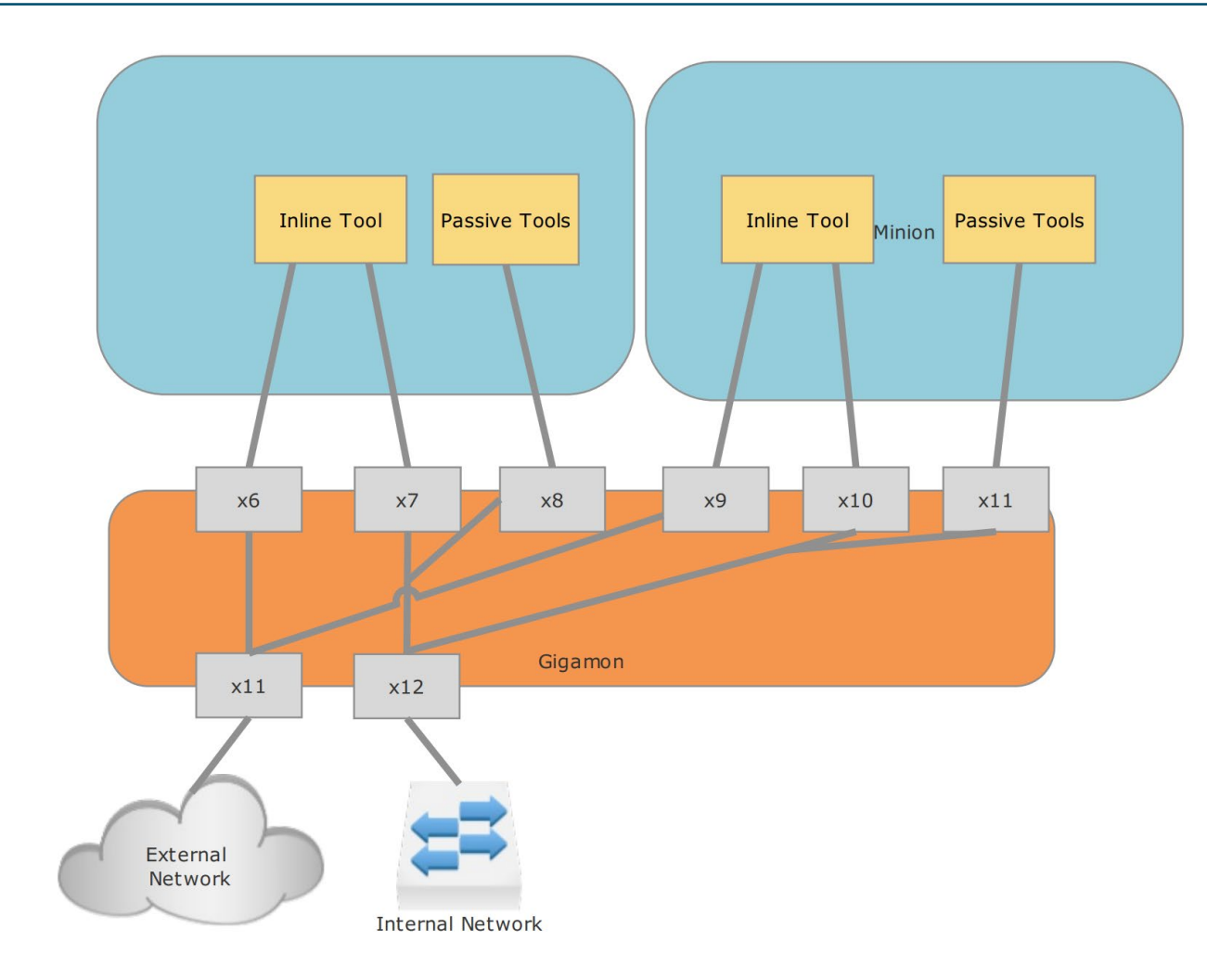

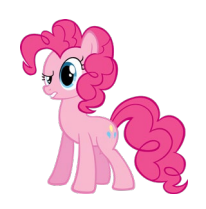

10/22/2018 Sealing Technologies, Inc. Private/Proprietary

## Jenkins Auto-Build of Bro using HELM

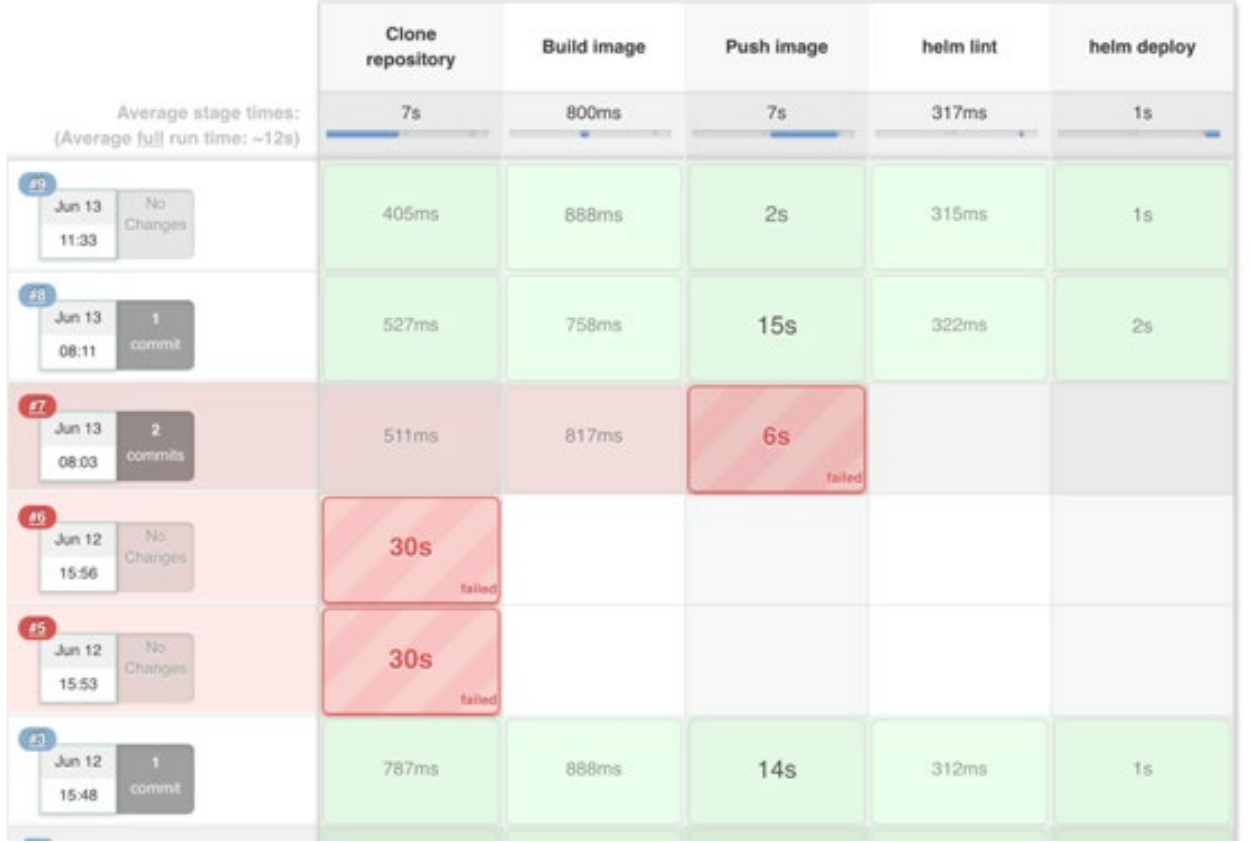

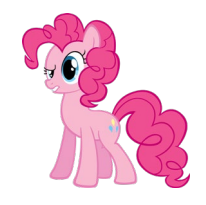

10/22/2018

## Deployment Options

**Standalone Mode** 

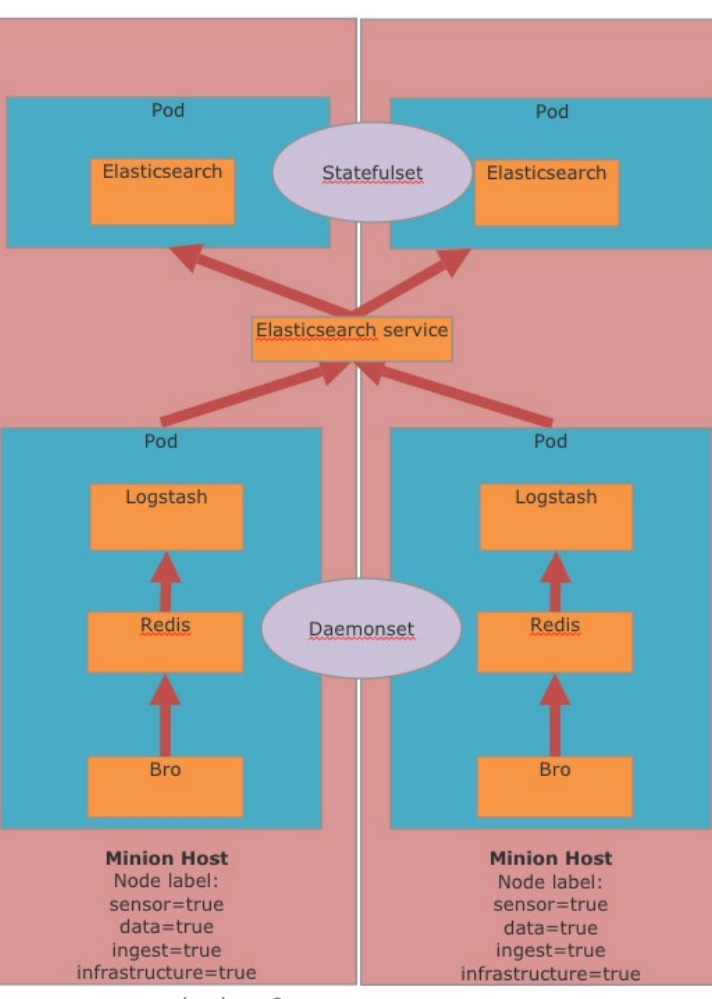

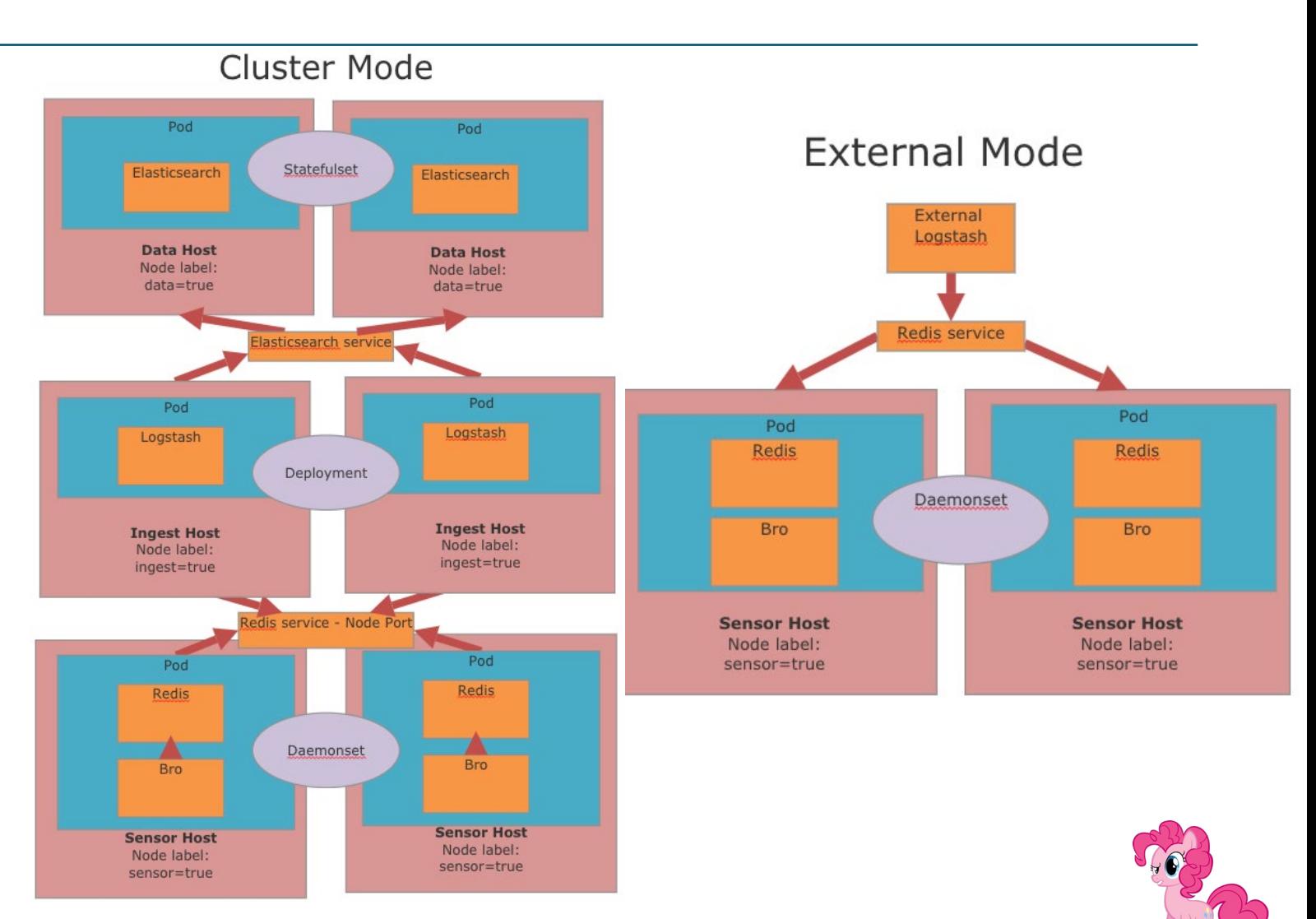

10/22/2018

#### Compute resource management

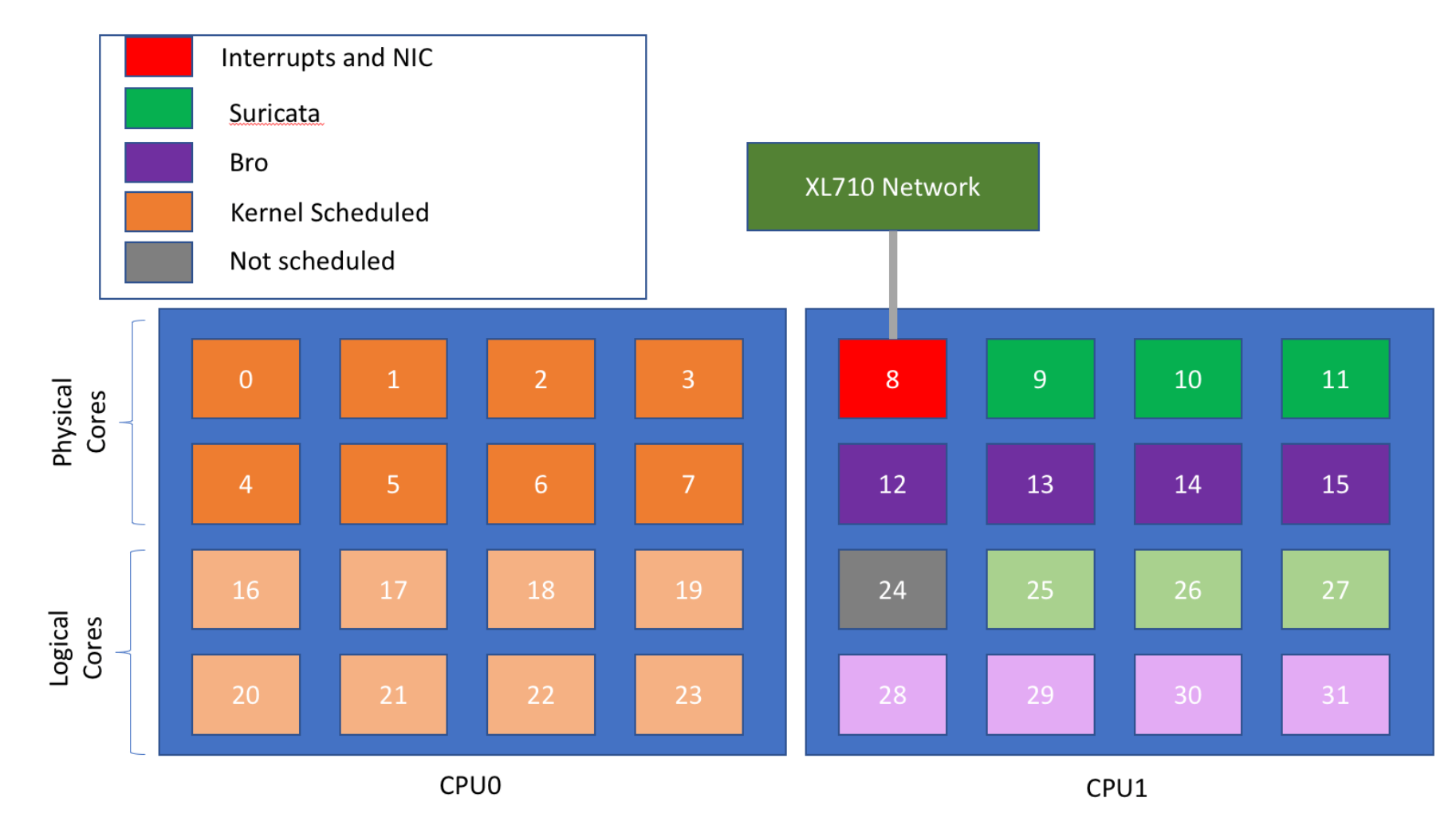

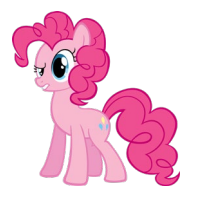

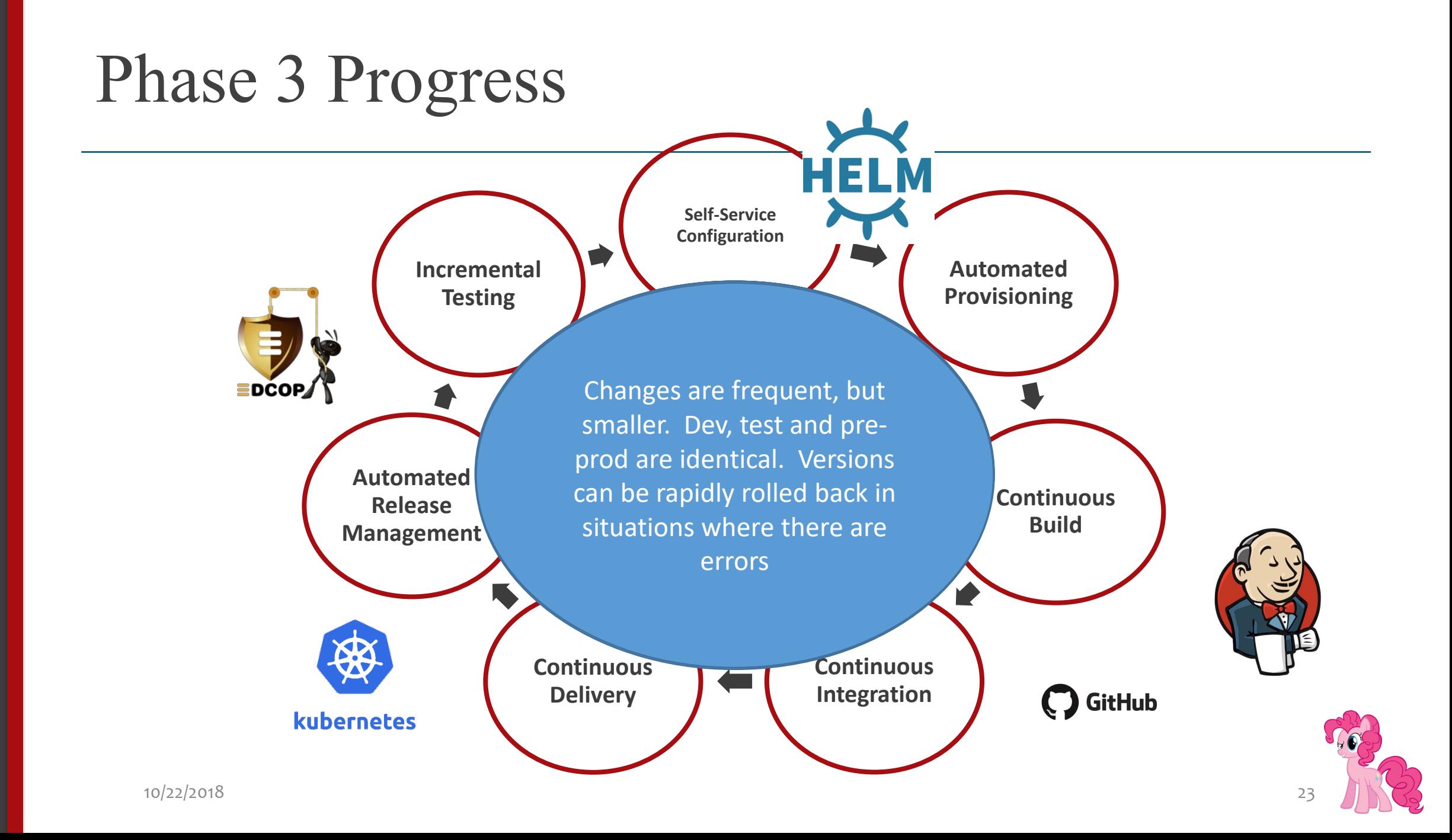

### Various iterations of testing

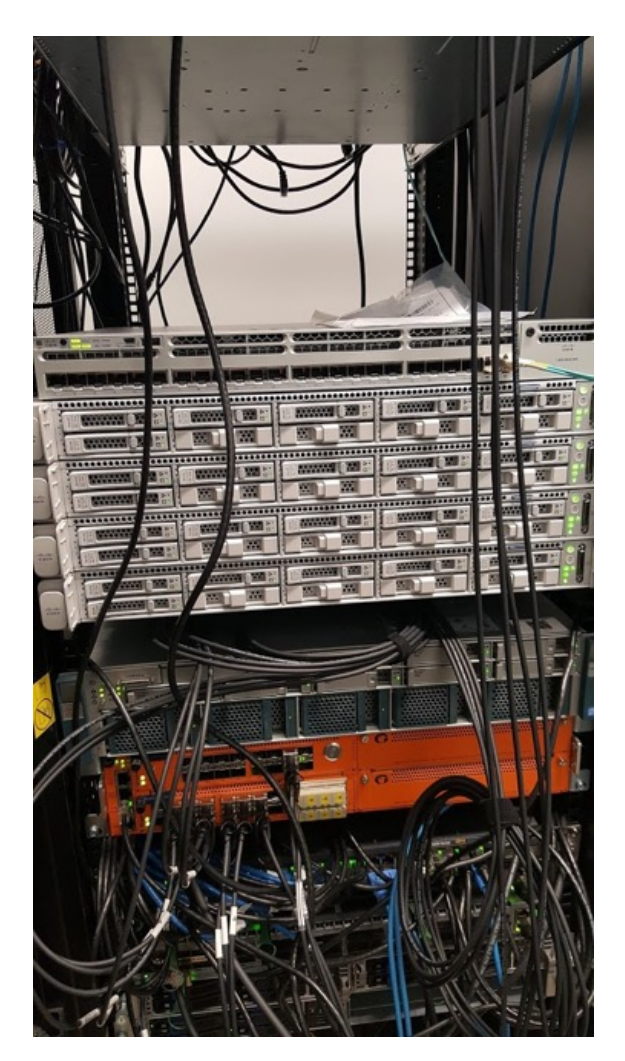

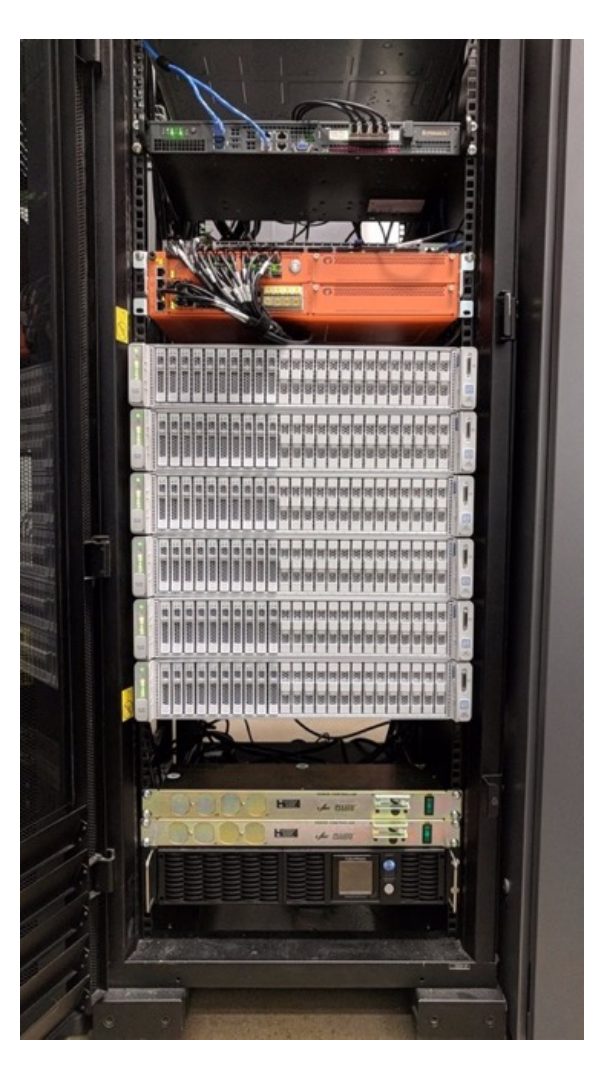

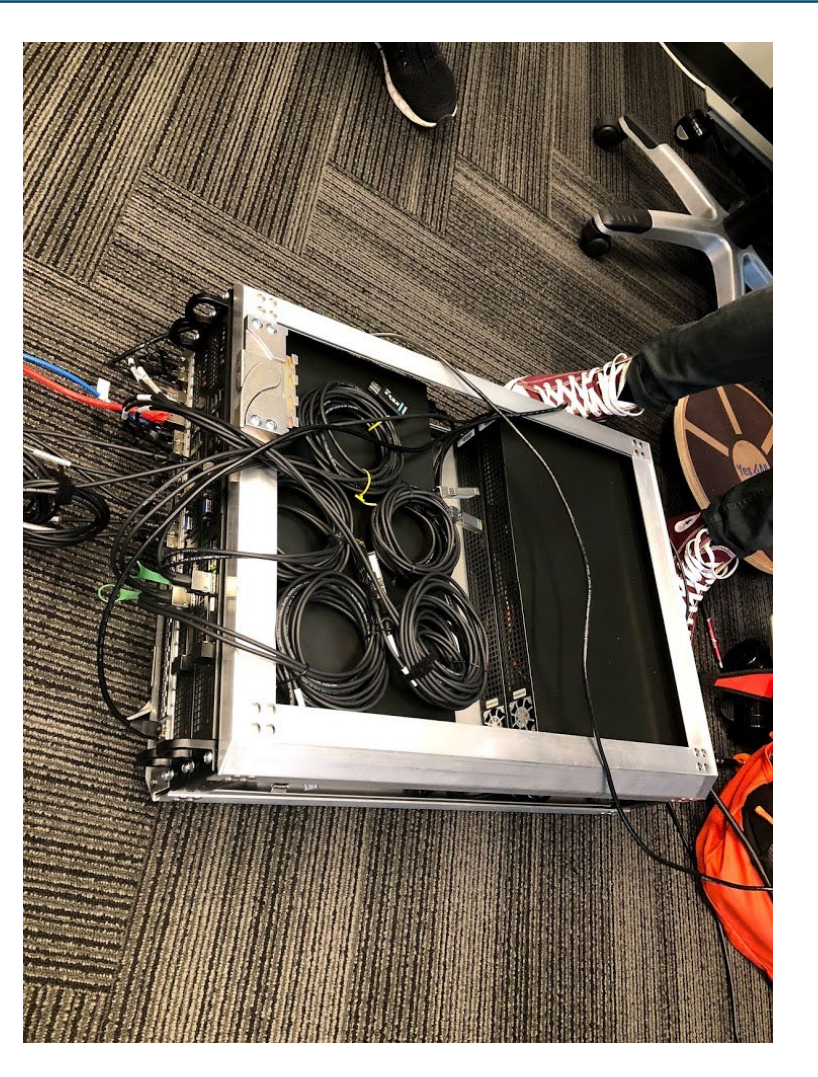

10/22/2018

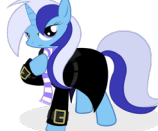

#### Lessons learned

- The Kubernetes community is moving incredibly quickly, every week there is some new cool way to do things… you can get caught chasing technology
- Designing an infrastructure around Kubernetes is a change in thinking. You learn to treat applications as temporary
- Stateless apps are a lot easier to handle then stateful apps
- Bro works great inside of Kubernetes you just need to plan

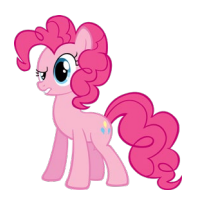

## Show me the Github!!

- Website: https://edcop.io
- EDCOP Deployment Platform: <https://github.com/sealingtech/EDCOP>
- BRO:<https://github.com/sealingtech/EDCOP-BRO>
- All the other components are in seperare repos, just look for EDCOP-<tool name> here:<https://github.com/sealingtech/>
- Contact us:
	- ed.sealing@sealingtech.com
	- daniel.lohin@sealingtech.com

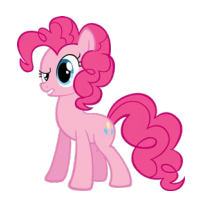